# *KLASSISMUS*

## Eine Einführung

Klassismus beschreibt Diskri-<br>
Minierung aufgrund des solassismus beschreibt Diskrizialen Status innerhalb der Gesellschaft. Die Unterdrückung richtet sich gegen die Arbeiter innenklasse und die sog. Armutsklasse. Die Diskriminierung richtet sich gegen Praktiken und Meinungen denen Menschen bezüglich ihrer sozioökonomischen Klasse zugeordnet werden.

Fast die gesamte Ausrichtung der Gesellschaft orientiert sich an der Mittelklasse. Ob nun Bildung, Unterhaltung, Sprache oder Medien: Alle prägen ein gemeinsames Einverständnis, das sich über Macht, Geld, Habitus (Art des Auftretens, Benehmens) oder Besitz definiert. Ein bestimmter gesellschaftlicher (Mittelstand-) Status gilt als erstrebenswert und diejenigen, die diesen Status nicht haben, sind selbst daran schuld. Es ist jedoch ein Mythos, dass alle Menschen mit den gleichen Chancen geboren werden. Demnach kann auch nicht jede\_r alles erreichen, selbst wenn er\_sie es denn will. Eine solche Chancengleichheit setzt voraus, dass jeder Mensch die gleichen Ressourcen besitzt, dass jeder Mensch die gleiche Bildung genießen kann, dass jeder Mensch sich innerhalb der Gesellschaft frei und ohne Hindernisse bewegen kann. Dies ist jedoch nicht der Fall.

[R](#page--1-0) [C](#page--1-1) [G](#page--1-1)

Geboren werden in der Arbeiter innenklasse bzw. in der Armutsklasse heißt häufig, dass Menschen wenige finanzielle Mittel haben und für wenig Geld sehr viel arbeiten müssen. Dies wirkt sich auf ihre Lebenssituation aus, so dass sie oft beengt wohnen, wenig Zeit für Bildung bzw. Weiterbildung aufbringen können. Dadurch können sie auch nicht die notwendigen Werkzeuge erlernen um z.B. durch Bildung einen Übergang in eine bessere gesellschaftliche Stellung zu gelangen, die auch eine bessere finanzielle Lage verspricht. Meist ist der "höhere" Bildungsweg mit Kosten verbunden, die nicht getragen werden können. Häufig mangelt es auch innerhalb der eigenen Umgebung an Vorbildern, denn der Glaube etwas zu schaffen sollte auch durch Erfahrung oder Erleben genährt werden.

12 Angst im Umgang mit Autoritäten. Dem entgegen stehen die privilegierten Klassen, die davon ausgehen, ihre Stellung stünde ihnen zu. Von ihnen wird Klasse nicht als auch "erbliche" Größe verstanden, sondern als eine persönliche Errungenschaft. Doch wenn wir Klasse als etwas verstehen, die einen Menschen prägt, in den unterschiedlichsten, auch unbewussten Bereichen, so können wir sagen: Personen aus privilegierten Klassen bewegen sich mit einer Leichtigkeit innerhalb der Gesellschaft, denn sie sprechen die Sprache, die ihnen Türen öffnet, und haben keine

Dies lässt sich leicht am Beispiel "Schule" untersuchen. Die Regelschule in Deutschland reproduziert Klassenverhältnisse. Schüler innen aus der Arbeiter innenklasse und der Armutsklasse besuchen eher "untere" Schultypen (z.B. Hauptschule), welche ihnen schlechtere Abschlüsse geben und somit weniger Berufsmöglichkeiten eröffnen. Schüler innen aus privilegierten Klassen besuchen meist die "oberen" Schultypen (z.B. Gymnasium), schließen diese mit Abitur ab und haben die Möglichkeit weiterführende Ausbildungen zu machen oder eine Universität zu besuchen.

Die Schulbildung selbst ist Teil der Mittelstandskultur. Die Gewohnheiten und der allgemeine Sprachgebrauch stammen aus der Mittelklasse. Für viele Kinder aus der Arbeiter innen bzw. Armutsklasse bedeutet der Schuleinstieg einen Kulturschock, den sie durch Anpassung zu über-

winden versuchen. Je mehr sie sich anpassen, desto mehr werden sie toleriert (Toleranz = Aushalten). Umso weniger sie sich anpassen können oder wollen, desto mehr werden sie stigmatisiert. Dies hat Auswirkungen auf den Umgang mit Schule und Bildung. Oft finden sich die Lebensrealitäten der Kinder z.B. in Lehrbüchern nicht wider. Arbeiter innenkindern oder Kindern aus der Armutsklasse wird gemeinhin unterstellt sie leiden unter Spracharmut oder hätten Sprachrückstände. Die Sprache wird im Allgemeinen als "anders" und somit schlechter wahrgenommen, als direkter und einfacher und vor allem vorhersehbar. Kinder müssen oft für sich eine neue Sprache erlernen, in der einige Begriffe und Ausdrücke auf einmal inakzeptabel sind und werden somit tatsächlich "sprachärmer". Die Sprache der privilegierten Klassen wird in nahezu allen gesellschaftlichen

[R](#page--1-0) [C](#page--1-1) [G](#page--1-1)

Kontexten als höher bewertet, daher muss auch Sprache als Mittel der Unterdrückung verstanden werden. In diesem Zusammenhang sei erwähnt, dass sich diese Mechanismen (auch unbewusst) auf Lehrer innen übertragen. Dies beeinflusst wie sie Kinder aus de-privilegierten Klassen wahrnehmen und evtl. schlechter bewerten. Die Folgen können sein: Schuldistanz und allgemein eine Abneigung gegen Schule und Bildung und der Wunsch, schneller Selbstständig zu sein, um eigenes Geld zu verdienen.

Klassensozialisation auseinander 13 Bildungsklassismus greift schon in frühen Jahren und bleibt den meisten Menschen, die davon betroffen sind, ein großes Rätsel. Klassismus ist nach wie vor ein Thema, welches nur wenig gehört und verstanden wird. Daher gilt, insbesondere für Erzieher innen und Sozialarbeiter innen, sich mit ihrer eigenen

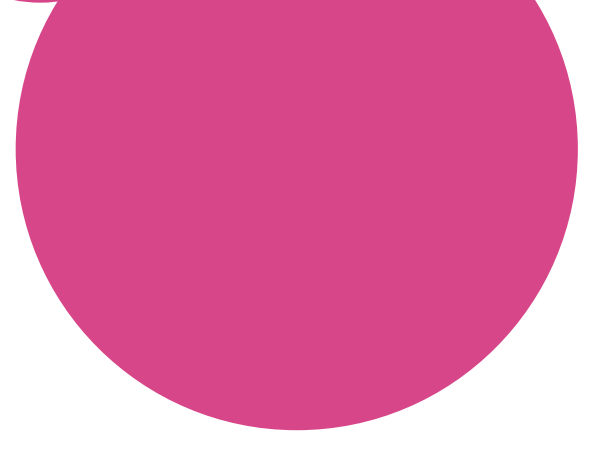

zu setzen, um Klassenverhältnisse in ihren Einrichtungen zu erkennen und zu thematisieren, um durch ihre pädagogische Arbeit tatsächlich eine Chancengleichheit anzustreben.

#### *Sven Woytek*

[R](#page--1-0) [C](#page--1-1) [G](#page--1-1)

Text erstmals erschienen in: Intersektionale Pädagogik: Handreichung für Sozialarbeiter\_innen, Erzieher\_innen, Lehrkräfte und die, die es noch werden wollen - Ein Beitrag zu inklusiver pädagogischer Praxis, voruteilsbewusster Bildung und Erziehung, März 2013. Online unter: [http://ipaed.blogsport.de/images/IPD.pdf.](http://ipaed.blogsport.de/images/IPD.pdf)

#### Literaturnachweise:

Kemper/ Weinbach (2009): Klassismus - Eine Einführung. In: Münster; Meulenbelt (1988): Scheidelinien - Über Sexismus, Rassismus und Klassismus. Hamburg

### Weiterführende Literaturempfehlungen:

Pierre Bourdieu (1982): Die feinen Unterschiede. Kritik der gesellschaftlichen Urteilskraft. Frankfurt am Main: Suhrkamp Verlag.

Pierre Bourdieu (1989): Antworten auf einige Einwände. In: Klaus Eder (Hrsg.), Klassenlage, Lebensstil und kulturelle Praxis. Beiträge zur Auseinandersetzung mit Pierre Bourdieus Klassentheorie. Frankfurt am Main: Suhrkamp Verlag, S.395-410.

Bell Hooks (2000): Where we stand: Class matters. London/New York: Routledge.

Andreas Kemper/Heike Weinbach (2009): Klassismus. Eine Einführung. Münster: Unrast-Verlag.